```
c===========================================================
c Implements matrix-matrix multiply
c
c = a b\overline{c}where a, b and c are n \times n (square) real*8 matrices.
\overline{c}subroutine dmmmult(a,b,c,n)
       implicit none
       integer n
       real*8 a(n,n), b(n,n), c(n,n)integer i, j, k
       do j = 1 , n
         do i = 1 , n
            c(i, j) = 0.0d0do k = 1, n
              c(i, j) = c(i, j) + a(i, k) * b(k, j)end do
       end do
       return
```
end

```
c Writes a double precision matrix (two dimensional
c array) to file 'fname'. If 'fname' is the
c string \prime-\prime, the matrix is written to standard input.
\overline{C}c This routine is modelled on 'dvto' previously
    discussed in class: see ~phy329/ex3/dvto.f
\overline{c}subroutine dmto(fname,a,d1,d2)
c Arguments:
c
      fname: (I) File name
\mathbf Cc a: (I) Input matrix
c d1: (I) First dimension of a
      d2: (I) Second dimension of a
\overline{C}.________________
                  --------------------------------
C = - - - - - -implicit none
      integer indlnb, getu
      character*(*) fname
      integer d1, d2
      real*8 a(d1,d2)
      integer ustdout
      parameter ( ustdout = 6 )
      integer uto,
                           rc\overline{C}c Parse fname: either "attach" 'uto' to stdout or
c get a unit number using 'getu', and open the
c file 'fname' for formatted I/O via 'uto'
```

```
if (fname .eq. i-j) then
           uto = ustdout
        else
           uto = getu()open(uto,file=fname(1:indlnb(fname)),
    & form='formatted',iostat=rc)
           if( rc .ne. 0 ) then
             write(0,*) 'dmto: Error opening ',
                        fname(1:indlnb(fname))&
    \mathbf{f}end if
        end if
 c Write dimensions, then array elements
write(uto,*,iostat=rc) d1, d2
        if( rc .ne. 0 ) then
           write(0,*) 'dmto: Error writing dimensions'
        go to 500
        end if
        write(uto,*,iostat=rc) a
        if( rc .ne. 0 ) then
           write(0,*) 'dmto: Error reading matrix'
        end if
Exit: Close file and return
\overline{c}500
     continue
        close(uto)close close contract and contract of the contract of the contract of the contract of the contract of the contract of the contract of the contract of the contract of the contract of the contract of the contract of the contr
        return
```

```
c = = = =c Returns a double precision matrix (two dimensional
c array) read from file 'fname'. If 'fname' is the
c string i - i, the matrix is read from standard input.
\mathbf CThe dimensions of the matrix must precede the matrix
\mathbf{C}c elements themselves in the file. Specifically, the
\mathbf Cfile should have been created using the following
\mathbf Clist-directed, formatted READ statement
\mathbf Cc (or equivalent):
c
c integer d1, d2
          real*8 a(d1, d2)\mathbf Cc integer uout
c write(uout,*) d1, d2
          write(uout, *) a
\overline{c}\mathbf Cc This routine is modelled on 'dvfrom' previously
       discussed in class: see ~phy329/ex3/dvfrom.f
\ddot{\rm c}\mathbf Cc Note the use of helper routine 'dmfrom1' which
       reads actual array values once bounds have been
\overline{C}extracted from file.
\overline{C}subroutine dmfrom(fname,a,d1,d2,asize)
c Arguments:
\mathbf{C}fname: (I) File name
\overline{C}Return matrix
\mathbf{C}a:
c a: (O) Return matrix matrix matrix matrix matrix matrix matrix matrix matrix matrix matrix matrix matrix mat
\mathbf C\mathcal{C}^{\text{max}} dimension of a set of a set of a set of a set of a set of a set of a set of a set of a set of a
\mathbf{C}c d2: (O) Second dimension of a second dimension of a second dimension of a second dimension of a second dimension of a second dimension of a second dimension of a second dimension of a second dimension of a second dimensi
c asize: (I) Maximum size (d1 * d2) of a
```

```
implicit
                     none
       integer
                      indlnb, getu
       character*(*)fname
       integer
                     d1,d2, asize
       real*8a(d1, d2)integer
                  ustdin
       parameter ( ustdin = 5)integer
                     \texttt{ufrom},rc, i,
                                                  \mathbf{j}Parse fname: either "attach" 'ufrom' to stdin or
\mathbf{C}get a unit number using 'getu', and open the
\mathbf{C}file 'fname' for formatted I/O via 'ufrom'
\overline{C}if (fname .eq. (-)) then
          ufrom = ustdinelse
          ufrom = getu()open(ufrom,file=fname(1:indlnb(fname)),
              form='formatted',iostat=rc,status='old')
    &
          if (rc .ne. 0) then
            write(0,*) 'dmfrom: Error opening',
                      fname(1:indlnb(fname))\&return
          end if
       end if
```

```
c Read dimensions and abort if there is insufficient
c storage for the entire matrix. Note the 'go to'
c to the 'exit block' since we've opened a file now
c and should close it, even if there's an error.
        Also, we set the dimensions to 0 for all error
\mathbf C\mathbf Cconditions as a way of communicating failure to
        the calling routine.
\mathbf CC = - - - - -read(ufrom,*,iostat=rc) d1, d2
         if( rc .ne. 0 ) then
           write(0,*) 'dmfrom: Error reading dimensions'
            d1 = 0d2 = 0go to 500
         end if
         if( (d1 * d2) .gt. asize) then
           write(0,*) 'dmfrom: Insufficient storage'
            d1 = 0d2 = 0go to 500
         end if
c Now that dimensions have been determined call
        helper routine to read values
\mathbf Ccall dmfrom1(ufrom,a,d1,d2,rc)
         if (rc .ne. 0 ) then
         if if \alpha is a set of \alpha , and \alpha if \alpha is a set of \alphawrite(0,*) 'dmfrom: Error reading matrix'
            d1 = 0d2 = 0end if
```
 $C^{-}$ c Exit: Close file and return \_\_\_\_\_\_\_\_\_\_\_\_\_\_\_\_\_\_ 500 continue close(ufrom) return end c Helper routine for dmfrom: Reads array values, returns c I/O status to calling routine via 'rc' subroutine dmfrom1(ufrom,a,d1,d2,rc) implicit none integer d1, d2, ufrom, rc  $real*8$  a(d1,d2) read(ufrom,\*,iostat=rc) a return end

```
C = = = = = =c Test program for subroutine 'dmfrom', 'dmto' and
c 'dmmmult' (see 'dmroutines.f')
c
    Program expects one argument, the name of a file which
\overline{C}contains a real*8 square matrix written as descibed
\mathcal{C}c in the documentation for 'dmfrom' in 'dmroutines.f'
c Use 1 - 1 to read from stdin. Program then computes
    square of matrix and outputs result to stdout.
\mathbf Cprogram tdm
    implicit none
    integer iargc
    character*256 fname
             ----------------------------
c Maximum size for input and output arrays (matrices).
                    _______________
C--------
    integer maxsize
    parameter ( maxsize = 100 000 )
    real*8 a(maxsize), asq(maxsize)
    integer d1a,
                         d2aif( iargc() .ne. 1 ) go to 900
    call getarg(1,fname)
 \mathsf{C}Read matrix ...
call dmfrom(fname,a,d1a,d2a,maxsize)
```
if( d1a .gt. 0 .and. d2a .gt. 0 ) then if( d1a .eq. d2a ) then c Compute square ... c----------------------------------------------------------- C-------------------------call dmmmult(a,a,asq,d1a,d1a) ... and output.  $\mathbf C$ call  $dmto('-',asq,d1a,d1a)$ write(0,\*) 'tdm: Input array not square' end if else write(0,\*) 'tdm: dmfrom() failed' end if stop 900 continue  $write(0, *)$  'usage:  $tdm$  <file name>'  $write(0, *)$ write( $0,*$ ) ' Use ''tdm  $-$ '' to read ', & 'from standard input' stop end

```
Note that this 'Makefile' assumes that the following
\sharp# environment variables are set:
#\#F77
    F77PP
\sharp#F77FLAGS
    F77CFLAGS
#F77LFLAGS
#### F77PP is the name of the program which wil translate
 Fortran 77 source code written on the SGIs to a form
#appropriate for the target machine:
### SGIs:seteny F77PP touch
# Crays:
        setenv F77PP
                       f77transcray
## EXERCISE: Put the appropriate 'setenv' commands in
# your '"/.cshrc'. See 'phy329@einstein:"/.cshrc' for
# specifics.
```
.IGNORE:

 $F77_COMPILE = $(F77) $(FT7FLAGS) $(FT7CFLAGS)$  $F77$ \_LOAD =  $$(F77)$   $$(F77FLAGS)$   $$(F77LFLAGS)$ 

.f.o: \$(F77PP) \$\*.f \$(F77\_COMPILE) \$\*.f

EXECUTABLES = tdm

all: \$(EXECUTABLES)

tdm: tdm.o dmroutines.o \$(F77\_LOAD) tdm.o dmroutines.o -lp329f -o tdm

clean:

rm \*.o rm \$(EXECUTABLES) # Default .cshrc for PHY329, Fall 1998

.

# For communication with 'make' setenv F77 'f77' setenv F77PP 'touch' setenv F77FLAGS '-g -n32' setenv F77CFLAGS '-c' setenv F77LFLAGS '-L/usr/localn32/lib -n32'

> . . .

############################################################# # Building 'tdm' and sample output einstein% pwd; ls /usr2/people/phy329/f77/ex7 Makefile dmroutines.f sgi\_output tdm.f einstein% make touch tdm.f f77  $-g$   $-n32$   $-c$   $tdm.f$ touch dmroutines.f f77 -g -n32 -c dmroutines.f f77  $-g$  -n32 -L/usr/localn32/lib -n32 tdm.o dmroutines.o -lp329f einstein% tdm usage: tdm <file name> Use 'tdm -' to read from standard input einstein% tdm -  $2<sub>2</sub>$ 1 2 3 4 7.000000000000000 10.00000000000000 15.00000000000000 22.0000000000000 einstein% tdm -  $2<sub>3</sub>$ 1 2 3 4 5 6 tdm: Input array not square

```
# This is ~/.cshrc_user. The Cray system administrators
# recommend that ~/.cshrc remain unmodified.
setenv HOMEMWC ~phaz337
set path=(\text{$path} \dots)$HOMEMWC/bin $HOMEMWC/scripts \
         /usr/ucb /local/bin /bin /usr/bin /usr/ucb /local/uns \
         /usr/bin/X11 /local/bin/X11)umask 022
# Define some environment variable for communication with 'make'
                \cdot cf 77'
seteny F77
               'f77transcray'
setenv F77PP
setenv F77CFLAGS '-c'
setenv F77FLAGS '-g'
setenv F77LFLAGS "-L$HOME/lib"
seteny LIBBLAS
if (( ! $?ENVIRONMENT ) & (x^2) ($?prompt ) then
  seteny VSHOST 'Rhost'
  seteny DISPLAY 'Rhost':0
  set prompt="'hostname' \!> "
# Define some aliases
  source \tilde{a}. aliases
endif
```
# Illustration of general technique for porting Fortran # code to Cray J90. It is highly recommended that you port # only thoroughly tested codes to minimize the amount of # debugging etc. you need to do on the J90 # All class members should be able to 'rlogin' into 'charon' # via  $\sharp$ # % rlogin charon.cc.utexas.edu -1 phas761  $#$ # from any of the course machines. E-mail me if you can't. # From your account on einstein, this can be abbreviated to  $\#$ # % rlogin phas761@charon  $#$ # NOTE: Use ONLY 'rlogin' (not 'telnet') to connect to the # J90 since I will NOT be distributing a password for the  $#$  account. charon% who am i phas761 ttyp037 Sep 28 10:01 (newton.ph.utexas.edu) charon% pwd

/home/utexas/ph/phas761

# Each student has a working directory rooted in phas761's # home directory. Note: The home directory has very limited # space, so your directories are actually located on an # archive partition which has essentially unlimited space. # Your "top level" directories are actually symbolic links # to the real directories.

 $\sharp$ 

# When using this Cray account, work ONLY within your # own directory.

charon% ls

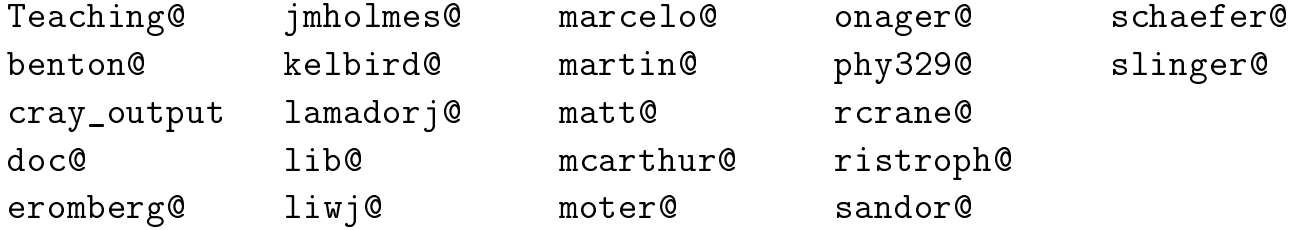

charon% 1s  $-1$  phy329

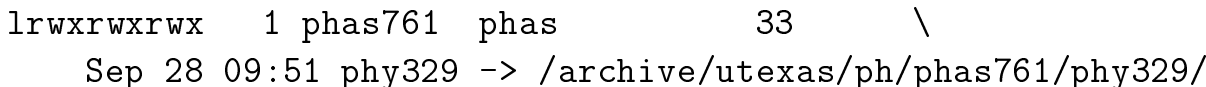

# 'tdm' example charon% cd  $\degree$ /phy329/f77/ex7

# Download files from the SGIs using 'ftp' charon% ftp einstein.ph.utexas.edu Connected to einstein.ph.utexas.edu.

Remote system type is UNIX. Using binary mode to transfer files. Name (einstein.ph.utexas.edu:phas761): phy329 Password required for phy329. Password: User phy329 logged in. ftp> cd f77/ex7 CWD command successful. ftp> prompt Interactive mode off. ftp> mget \*.f Makefile PORT command successful. Opening BINARY mode data connection for 'dmroutines.f' (7392 bytes). Transfer complete. bytes received in 0.0031 seconds (2.3e+03 Kbytes/s) 200 PORT command successful. Opening BINARY mode data connection for 'tdm.f' (2047 bytes). Transfer complete. bytes received in 0.023 seconds (87 Kbytes/s) PORT command successful. Opening BINARY mode data connection for 'Makefile' (946 bytes). Transfer complete. bytes received in 0.0023 seconds (4e+02 Kbytes/s)

ftp> quit Goodbye. charon% ls Makefile dmroutines.f tdm.f

# The instructor-supplied script 'f77transcray' will # convert Fortran source files to Cray-compatible form.  $\sharp$ # WARNING: The script may fail if you violate any of the # conventions discussed in class; particularly those having # to do with the specification of real\*8 constants! charon<sup>%</sup> f77transcray usage: f77transcray <f77 source file> [<f77 source file> ...] Converts 'canonical' double precision FORTRAN programs written for a 32-bit machine to equivalent Cray FORTRAN. Source code is modified in place, but original source is always saved in  $9.0$  files. # Build the application. Note that 'f77transcray' is # automatically invoked by the Makefile prior to compilation # of any Fortran source file. charon% make f77transcray tdm.f f77transcray: Translating tdm.f cf77  $-g$  -c tdm.f f77transcray dmroutines.f f77transcray: Translating dmroutines.f cf77  $-g$   $-c$  dmroutines.f cf77 -g -L/home/utexas/ph/phas761/lib tdm.o dmroutines.o -lp329f -o tdm ############################################################# # Test the application ############################################################# charon% tdm usage: tdm <file name> Use 'tdm  $-$ ' to read from standard input STOP executed at line 60 in Fortran routine 'TDM' CPU: 0.004s, Wallclock: 0.034s, 1.4% of 8-CPU Machine Memory HWM: 401465, Stack HWM: 204161, Stack segment expansions: 0 charon% tdm -  $2<sub>2</sub>$ 1 2 3 4 2\*2 7., 10., 15., 22. STOP executed at line 52 in Fortran routine 'TDM' CPU: 0.006s, Wallclock: 3.249s Memory HWM: 411707, Stack HWM: 204161, Stack segment expansions: 0